## LoboWifi

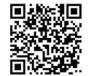

## For online instructions and links go to: it.unm.edu/wireless

## Connecting

Whether your wireless computer, laptop, or other mobile device auto detects an available network or it must be manually configured to join an available network, you can select an available UNM wireless connection — technically known as Service Set IDentifier (SSID) — to join. Currently, there are two wireless connections (SSIDs):

Lobo-WiFi allows Web browsing (both http and https) access for IT-supported VPN clients, DNS and DHCP services, as well as secure email.

The **Lobo-Sec** connection is a secure and encrypted wireless network. In addition to being redirected to a Web page for authentication, Lobo-Sec will require additional configuration for Windows and for Macintosh.

If you have questions or, you need help connecting to UNM Wireless, get help at the nearest IT computing pod or visit IT Customer Support Services or call 277.5757.

## Coverage

Most buildings and some open areas on the UNM Main campus have wireless access. See the right sidebar for a building list, or Fast Info.

In addition to coverage around the Duck Pond, the Main campus, bordered to the north nearly to Lomas, to the east by Cornell Mall, to the south by Central, and to the west by Yale Boulevard, has access to the wireless network. Generally, if you are near a building with wireless, there will usually be some access in close proximity to the building.